## **Önálló laboratórium beszámoló BME-TMIT**

Készítette: Ankucza Tamás Neptun-kód: BEVMTO Szak: műszaki informatikus Szakirány: Üzleti informatika2 E-mail cím: [qca@mail.datanet.hu](mailto:qca@mail.datanet.hu)

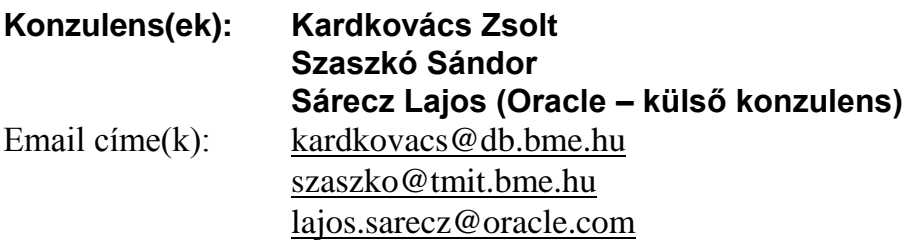

**Tanév: 2007/2008. 2. félév**

**Téma címe: Oracle MultiMedia – rendszerterv**

#### **Feladat:**

Az Önálló laboratóriumi feladatom egy multimédiás adatbázis (valamint video streaming rendszer) és a hozzá kapcsolódó mobiltelefonokra optimalizált web portál elkészítése.

## **1. A laboratóriumi munka környezetének ismertetése, a munka előzményei és kiindulási állapota**

### **Bevezető (A rendszer célja, motivációja, helye a világban)**

A rendszer tervezése a BME-VIK (hagyományos, 5 éves képzéses) mérnök-informatikus szak 8. félévének tantervében szereplő önálló labor keretein belül történik. Mint ahogy a neve is mutatja (önálló), a hallgatónak a feladata önállóan elkészíteni a félév során a feladatát, konzulensei iránymutatása által. Ezt az önálló munkát értékelik (osztályozzák) mind a konzulensek, mind a tárgyfelelős.

Mivel egy ember (hallgató) munkabírása is véges, ezért egy félév alatt kevesebb várható el tőle, mint egy teljes csapattól, amit példának okáért egy vállalat az adott projektre létrehozott. Így a környezet miatt a feladat lényegesen egyszerűsített, sokkal kevésbé komplex, mint a való élet hasonló projektjei. Sok funkció elhagyásra kerül, csak a lényeges pontok kerülnek előtérbe. Ettől eltekintve a feladat egy egész (és így értékelhető) projekt. A tervezendő rendszer nem a nagyvilág számára készül elsősorban, tehát az elhanyagoltabb részek közé fog tartozni a munkatervben is már említett tesztelési terv, és megvalósítása (különböző hibatűréseket csak felületesen fejtem ki), valamint az üzemeltetési terv, hiszen ebből a rendszerből nem lesz "éles" rendszer.

### **Feladat részletes specifikációja**

Az Önálló laboratóriumi feladatom egy multimédiás adatbázis (valamint video streaming rendszer) és a hozzá kapcsolódó mobiltelefonokra optimalizált web portál elkészítése.

A felhasználók, akik mobiltelefonjuk web böngészőjével megnyitják a portált, s regisztrálhatnak. Regisztráció után lehetőségük lesz saját multimédiás tartalom feltöltésére. Ilyen multimédiás tartalom elsősorban videó, illetve kép fájlok. Multimédiás fájlaikat kategorizálhatják, úgynevezett galériákba rendezhetik. Megtekinthetik, sőt ezen kívül osztályozhatják (tetszési index-szel láthatják el) valamint kommentárt fűzhetnek mások feltöltött tartalmához. Ezek a kategóriák előre definiáltak, ezzel is megkönnyítve a multimédiás tartalmak közötti tallózást, keresgélést. Adott kategóriákon belül a tetszési indexek átlaga alapján toplista készül. Minden felhasználónak lesznek "kedvencei". A kedvencek közé bárki által készített bármilyen tartalmat hozzáadhat. Ez is egyféle népszerűségi mutató, hiszen meg lehet állapítani, melyek azok a fájlok, amelyeket a legtöbben neveztek kedvencüknek. A portálon lehetségesen lesz "nyereményjáték" is, különböző meghirdetett témákra, címekre lehet nevezni saját videóval, fotóval. Ezeket (is) a többi felhasználó értékelése (osztályzata) alapján rangsoroljuk. A rendszer több felhasználós, vagyis egyszerre több felhasználó folytathat kommunikációt a szerverrel.

A rendszer "motivációját", illetve "helyét a világban" kiegészítve: a tervezett adatbázis illetve portál elsősorban a sport, mint fogalom köré fog épülni. A portál a különböző sportágak rajongóinak igényeit szolgálja, teszi még izgalmasabbá a mindennapokat. A korábban említett kategóriák elsősorban az egyes sportágakhoz lesznek köthetőek. Másodsorban pedig a multimédiás tartalmak címkézésének köszönhetően lesznek több sportágat átölelő kategóriák is (például "legszebb pillanatok" vagy akár "olimpiai döntő", stb.). Ezekre a címkékre természetesen lehet keresni is, a könnyebb navigációt elősegítendő.

### **A munka állapota, készültségi foka a félév elején**

5 éves képzéses hallgatóként keresztbecsatlakozással ezen, vagyis a 2008 tavaszi félév során kerültem szakirányra. A szakirányon 3 félév alatt (2+8+8) 18 kredit az Önálló labor tevékenység. A konzulensem által vezetett labor tematikája szerint a 7. félév során (a 2 kredites tárgyban) megismerkedünk a választott (Oracle) termékkel részletesen, elmélyítjük ismereteinket, melynek folytán a 8. félévben (az egyik 8 kredites tárgyban) egy specifikált feladathoz rendszertervet készítünk. Mivel én az említett okok miatt később csatlakoztam a labor csoporthoz, így a 7. félév anyagát csak a 9. félév során fogom pótolni.

Ezen oknál fogva (vagyis ez az első félévem Önálló laboros tevékenységem során) első személyes találkozásom során konzulensemmel, Kardkovács Zsolttal megbeszéltem a szükséges teendőket a félévre (valamint nagyvonalakban a jövő félév(ek)re vonatkozóan), valamint összeállítottuk a munkatervemet, ami alapján a félév folyamán dolgoztam.

Ezen a megbeszélésen elsőként pár mondatban specifikáltuk a feladatot (rendszert), aminek majd a rendszertervét el kellett készítenem a félév során. Később ezt a specifikációt részleteztem, egészítettem ki, így született meg maga a kerettörténet (a sporthoz kötődés) is. A kerettörténet által definiáltam a különböző felhasználói igényeket, amik igen fontosak a rendszer szempontjából.

A konzulens részletesen elmagyarázta, hogy a rendszerterv milyen összetevőkből áll, valamint az egyes összetevőkhöz mi is tartozik. Ehhez ajánlott egy interneten fellelhető, saját maga által jegyzett összefoglalót [1], ami alapján, a félév folyamán végül elkészítettem a rendszertervet.

Ekkor megismerkedtem Szaszkó Sándorral (BME-TMIT), aki Kardkovács Zsolt mellett ugyancsak konzulensként segíti a csoport munkáját. Vele többször konzultálva kaptam további információkat a teendőkkel kapcsolatban. Sajnos késve tudtam meg tőle,

hogy a Kardkovács Zsolttal való első találkozásunkkor megbeszélt munkatervet egy tanszéki ftp szerverre is fel kell tölteni. Ez utólagosan megtörtént.

Ugyancsak ekkor ismerkedtem meg Sárecz Lajossal (Oracle Hungary kft.) aki külsős konzulensként segíti a csoportot az Oracle termékekkel kapcsolatban. A vele való első konzultáció eredményeképpen jutottam el az Oracle MultiMedia néhány leírásához, amik az interneten elérhetőek pdf formátumban (Feature Overview[2], Managing Multimedia Content[3]). Ezek segítségével egy alapvető kép alakult ki bennem a MultiMedia-val kapcsolatban. Később még hozzájutottam a Multimedia User's Guide-hoz [4] (elég részletes felhasználói kézikönyv, nagy segítségemre volt a rendszerterv során, valamint lesz még a későbbiekben is valószínűsíthetően), a Multimedia Reference-hez [5] (még részletesebb kézikönyv) valamint két dokumentációhoz [6][7], amely majd a következőekben, az implementáció során lesz segítségemre.

Sárecz Lajostól kaptam egy DVD lemezt, amelyen egy úgynevezett image fájl található. Ez az image fájl VMware virtuális gép alatt használva tartalmaz egy előre telepített Oracle rendszert. Ebben a félévben – lévén elsősorban elméleti a feladatom – még nem használtam túl sokszor, ám ismerkedésre a felülettel nagyon jó lehetőség.

Kardkovács Zsolt ajánlására a félév első felében indítottam el internetes naplómat, amely megtalálható a [http://qca-oracle.blog.hu](http://qca-oracle.blog.hu/) cím alatt. A csoport hallgatói mindannyian vezetnek blogot, amelyen publikálják, hogy hol is tartanak az adott pillanatban. Ez nagyban megkönnyíti az információáramlást, mivel a konzulensek így figyelemmel tudják kísérni, és amikor szükség van rá, kommentárjaikkal, megjegyzéseikkel tudják segíteni a munkát.

## **Összefoglalás**

Összefoglalva tehát a félév elején megismerkedtem a konzulensekkel, meghatároztuk a feladatot, segítségükkel és a tőlük kapott információkkal, dokumentumokkal el tudtam indulni a feladat megoldásához vezető úton.

## **2. Az elvégzett munka és eredmények ismertetése**

#### **Egyéb tanulmányok**

Bár nem tartozik az Önálló labor kereteihez, de megemlítem, hogy a félév elején (miután biztossá vált a harmadik oktatási héten, hogy Önálló laborként Oracle-vel fogok foglalkozni) jelentkeztem a BME–n minden csütörtökön koraeste tartott Oracle szeminárium sorozatra, mely során számos hasznos információval, tudással gyarapodtam, melyeket már most is fel tudtam használni a rendszertervezés során.

Ugyancsak nem tartozik az Önálló labor kereteihez, viszont a jövő félévben, a megtervezett rendszer implementálása során nagy segítséggel lesz, hogy ebben a félévben hallgatom az Adatbázisok Szerveroldali Programozása című tárgyat, melynek előadásai során elméletben, laborjai során pedig gyakorlatban ismerkedtem meg a többek között a PL/SQL nyelvvel is.

#### **Kezdetek**

Mint ahogy az előző pontban is említettem, elsőként a Kardkovács Zsolt által összeállított Rendszertervezés című dokumentumot [1] tanulmányoztam át, ez alapján gondoltam végig, hogy mi is lesz a félév során. Ennek első pontja a feladat részletes specifikációja, valamint helye a világban. Ekkor készítettem el (egészítettem ki) a specifikációt, így született meg maga a kerettörténet (a sporthoz kötődés) is.

### **Konkurencia**

Körülnéztem az interneten, tanulmányoztam a különböző, a világhálón jelenleg is megtalálható portálokat, amik hasonlítanak az én tervezett rendszeremhez. Ezek közül a Google Inc. YouTube nevű videó megosztó weboldalának mobil változatát (amely a <http://m.youtube.com/> címen érhető el) emelném ki, amely ugyan csak videók megosztására szolgál, de tanulságos volt a számomra ötlet gyűjtés szempontjából. Találtam ugyanis benne olyan dolgokat, megoldásokat, amelyekkel még kiegészítettem a specifikációt (ilyen például a kedvencek létrehozása), ugyanakkor találtam olyan megoldásokat is, amikre "ügyelve" majd a megvalósítás során sokkal

inkább felhasználóbarát kezelőfelületet tudok adni a rendszerem számára. A YouTube kezelőfelülete az 1. ábrán látható. Március végi

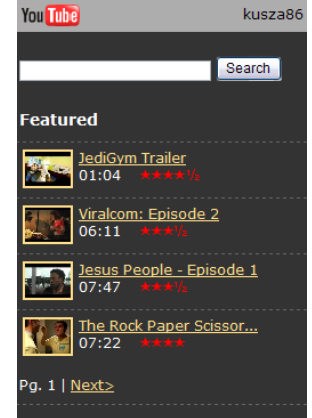

1. ábra – YouTube Mobile

keresésem során Magyarországon (illetve magyar nyelven) nem találtam hasonló típusú portált.

### **Architektúra**

Ez után végig kellett gondolnom, hogy milyen elemekből (komponensekből) is fog

állni a tervezendő rendszerem. Ehhez meg kellett ismerkednem az Oracle MultiMedia felépítésével, amelyről az Oracle Multimedia: Managing Multimedia Content [3] című dokumentumban találtam meg a legjobb ábrát (2. ábra) és leírást. Ekkor konzultáltam Sárecz Lajossal, mivel a leírásban nem találtam információt, hogy az Oracle rendelkezik-e videó streaming lehetőségekkel. Az ábrán is látható, hogy külön egységként kezeli a "Streaming

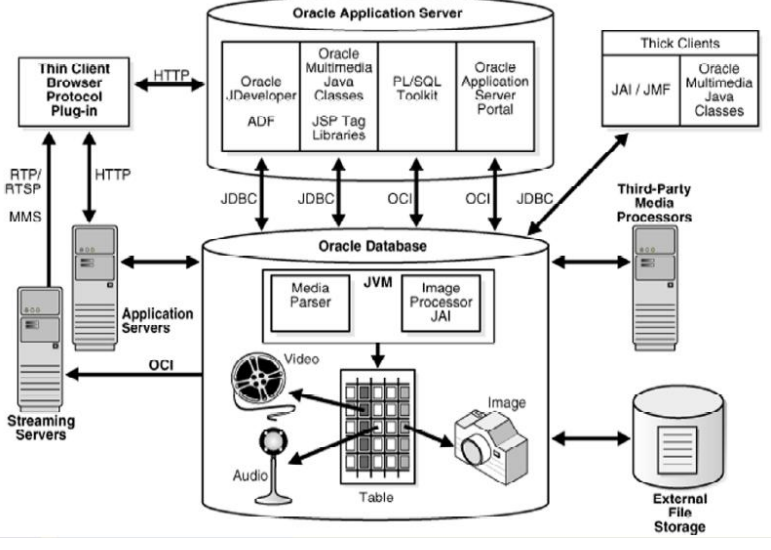

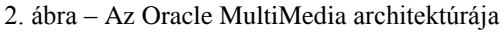

Servers"-t. Ő tájékoztatott, hogy az Oracle manapság már nem fejleszt ilyen irányban, tehát keresnem kell valami féle alternatív megoldást.

### **Streaming**

Sárecz Lajos tanácsára az OTN (Oracle Technology Network) fórumában mélyedtem el, hátha ott találok megoldást a kérdésemre. Számos hasonló témát találtam, végül kérdéseimre választ kapva arra a következtetésre jutottam, hogy a Windows Media

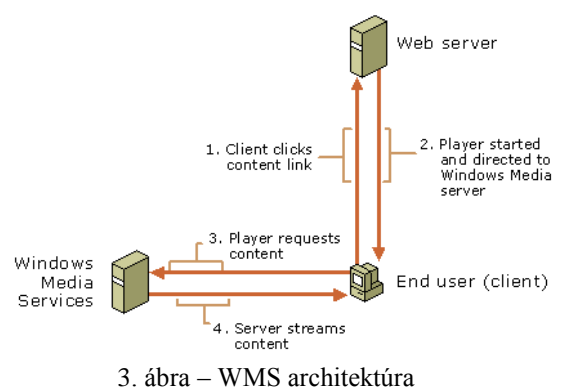

Services[11] szolgáltatásait fogom igénybe venni, annak ellenére, hogy számos egyéb program/technológia létezik. Ezek közül a programok közül leginkább a VideoLAN-t (amely megtalálható a [http://www.videolan.org/](http://www.videolan.org/%20vlc/streaming.html)  [vlc/streaming.html](http://www.videolan.org/%20vlc/streaming.html) címen) ajánlották figyelmembe a fórumon. A WMS[11] mellett mégis az szólt, hogy (a fórumozók véleménye szerint is) Windows alapon fejlesztve (márpedig az itthoni gépemen Windows operációs rendszer

fut) ezzel tudom megoldani a feladatot a legkevesebb hibalehetőséggel, valamint a

WMS-ről – elterjedtsége és ismertsége miatt is – elég sok információ áll rendelkezésre a világhálón. A 3. ábrán látható, hogyan is történik a streaming WMS segítségével (a web szerver, "átirányítja" a klienst, így közvetlen kapcsolat jön létre a streaming idejére a WMS és a kliens között). Az otthoni gépemre már feltelepítettem a Windows Server 2003–at, a későbbiekben ugyanis valószínűleg (a Windows Server 2008 még lehetséges alternatíva lehet) ezen az operációs rendszeren fog a rendszerem futni. Egyelőre még csak a WMS segítségével (tehát nem Oracle adatbázist használva forrásként) próbálkoztam video streaming-gel.

#### **Multimédiás objektumok**

Eközben elkezdtem gondolkodni, hogy milyen típusú multimédiás tartalmat (vagyis milyen fájltípusokat) fogok használni. Az Oracle Multimedia: Feature Overview[3] valamint a Multimedia User's Guide[4] című dokumentumokban találtam meg a választ. Az Oracle MultiMedia beépítetten tartalmaz úgynevezett "Multimédia objektumokat", (ORDAudio, ORDImage, ORDVideo és ORDDoc). Ám dokumentumokból kiderült, hogy választhatok, hogy milyen formában tárolom majd az adatfájljaimat. Tárolhatom

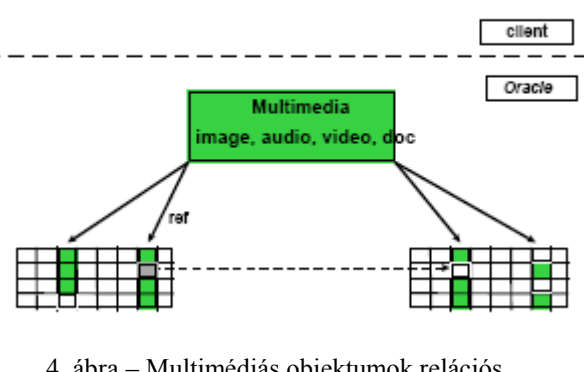

4. ábra – Multimédiás objektumok relációs adatbázisban

az előbb említett módon az adatbázison belül, illetve az adatbázison kívül is akár (BFILE formában, "külső" táron). Ez változat látható a 4. ábrán is. Erről is kerestem információkat az OTN fórumon, végül a első verzió mellett döntöttem, vagyis az adatbázison belül lesznek tárolva. A dokumentációból kiderül, hogy az Oracle elég széleskörűen támogatja az egyes formátumokat. A képtípusok közül TIFF, JPEG, JPEG 2000, BMP, TARGA, EXIF, PCX, PICT, GIF, CALS, SUN RASTER, FPIX, PNMF, PNGF, PPMF, PGMF, PBMF, WBMP és RPIX (nyers képformátum); a hang típusok közül AIFF, AIFF-C, AUFF, WAV, MPEGI, MPEGII, MPEG IV, 3GP, RealNetworks Real Audio és Microsoft ASF audio; a videó típusok közül pedig QuickTime, AVI, MPEGI, MPEGII, MPEGIV, RealNetworks Real Video, és Microsoft ASF video formátumokat támogatja. Sőt, tartalmaz beépített tömörítőt is, tehát ha egy felhasználó mondjuk BMP típusú képet tölt fel, akkor megadhatjuk, hogy a rendszer már JPEG tömörítéssel tárolja el.

Ehhez kapcsolódóan találtam számos érdekességet az Oracle MultiMedia dokumentációjában. Eszerint nemcsak beépített konvertálást (tömörítést), hanem számos egyéb funkciót tartalmaz, ilyen például a képek finomhangolása, formázása (forgatás, tükrözés, fényerő, kontraszt és a gamma állítása, stb.).

Ugyancsak ehhez kapcsolódóan gondolkoztam, hogy az egyes képekhez illetve videókhoz tartozó információkat (például a képeknél a címe, készítésének időpontja, stb.) milyen formátumban fogom tárolni. A dokumentációk [4][5] tanulmányozása során erre is választ kaptam. Ugyanis a (már előbb említett) "Multimédia objektumok" tartalmaznak úgynevezett META adatokat, pontosan olyanokat, mint amire szükségem van. Ezek a META adatok mindig az adatbázisban tárolódnak el. Az így tárolt META adatok kezeléséről a Multimedia Reference[5] című dokumentum olvastam, eszerint PL/SQL hívásokkal nyerhetőek ki az adatok az objektumokból.

### **Mobil megvalósítás - ADF**

A feladatom szerint a tervezett rendszert (web portált) mobil eszközökre kell

optimalizálni. Elsőként a Sárecz Lajos által ajánlott Oracle ADF[8] (Application Development Framework)-el ismerkedtem, hogy miképpen tudnám felhasználni ezt a feladatom során. Az ADF-nek létezik kiegészítése, az ADF Mobile, ami kifejezetten a mobil eszközökre való fejlesztést segíti elő JSF, JSP (Java Server Page) formában. Az ADF architektúrája az 5. ábrán látható. Az Oracle-nek létezik ehhez saját Java fejlesztői környezete, a JDeveloper. Az ADF Mobile-ba való belemerülés során

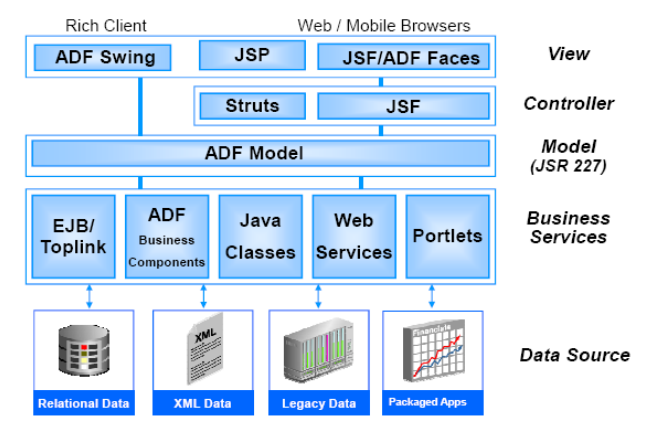

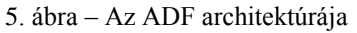

tisztázódott bennem néhány olyan kérdés, amely már felmerült magamban a korábbiakban is, például: Hogyan optimalizálódik a portál megjelenése a mobil eszköz kijelzőjének méretéhez? Az ADF dokumentációjában[8] erről is szó esik: megfelelően beállítva (beépítetten) támogatja ezt, és még számos hasonló kényelmi szolgáltatást, megkímélve a fejlesztőt az ilyen fajta problémáktól.

### **Mobil megvalósítás - Application Server Portal**

Egy másik lehetőség a mobil eszközök kiszolgálására – amiben nem mélyültem el olyan mélységben, mint az ADF-ben – az Application Server Portal. Ennek a felhasználói dokumentációjának[9] 10. fejezetében valamint a fejlesztői dokumentációjának[10] több részén ejtenek szót a mobil eszközökre való

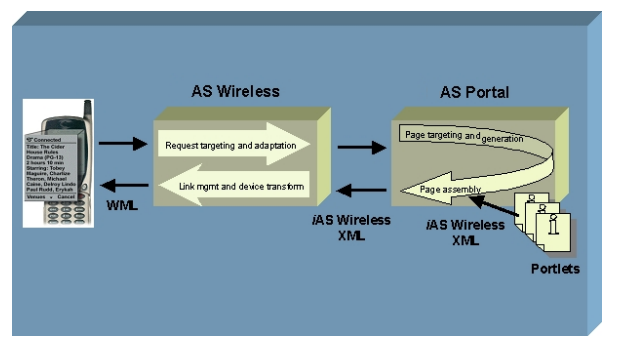

6. ábra – Mobil eszközök kiszolgálása az ASPortal segítségével

optimalizációról Portletek (PL/SQL alapú) formájában. Konzulenseim javaslatára az előző pontban ismertetett változatnál (ADF Mobile) maradok.

## **Prezentációk**

Féléves tevékenységemhez hozzátartozik még, hogy a félév folyamán többször tartottunk csoport találkozót. A félév során mindenki egyszer bemutatta ezeken a találkozókon egy 10-15 perces prezentáció formájában a többiek (és persze a konzulensek) számára, hogy hol tart a tervezésben. Ezekből az előadásokból sokat tanulhattunk, néhány dolgot én is alkalmaztam/megfogadtam az ott elhangzottakból. Az én prezentációm diái elérhetőek a blog oldalamról [\(http://qca-oracle.blog.hu\)](http://qca-oracle.blog.hu/).

## **Összefoglalás**

A félévi munkám során mély ismeretre tettem szert az Oracle MultiMedia-val kapcsolatban, ami a feladatom (rendszerem) alapját képezi. Az architektúrájához kapcsolódó többi komponenst, és lehetséges megvalósításaikat is igyekeztem körüljárni, majd minél mélyrehatóbban megismerni, tanulmányozni.

Ezek a következők:

- Konkurencia: YouTube Mobile
- Oracle MultiMedia architectúra
- Streaming megoldás: Windows Media Services
- Streaming megoldás: VideoLAN
- Oracle MultiMedia Multimédia objektumok
- Oracle MultiMedia META adatok
- Mobil megvalósítás ADF
- Mobil megvalósítás Application Server Portal

Így a félév során főképp az Irodalomjegyzékben is megtalálható dokumentumokat olvastam el/át, valamint számos internetes fórumot (legfőképp a már korábban említett OTN-t) használtam. Ezek eredményeképpen elkészült a Rendszertervem, ami megtekinthető a blog oldalamon [\(http://qca-oracle.blog.hu\)](http://qca-oracle.blog.hu/).

# **3. Irodalom, és csatlakozó dokumentumok jegyzéke**

### **A tanulmányozott irodalmak jegyzéke:**

- [1] Kardkovács Zsolt: Rendszertervezés, [https://onlab.db.bme.hu/Gondolatok/Rendszerterv,](https://onlab.db.bme.hu/Gondolatok/Rendszerterv) 2008. március 10.
- [2] Oracle Multimedia: Feature Overview, [http://www.oracle.com/technology/products/intermedia/pdf/11g\\_collateral/multime](http://www.oracle.com/technology/products/intermedia/pdf/11g_collateral/multimedia11g_feature_over.pdf) [dia11g\\_feature\\_over.pdf](http://www.oracle.com/technology/products/intermedia/pdf/11g_collateral/multimedia11g_feature_over.pdf) , 2008. március 10.
- [3] Oracle Multimedia: Managing Multimedia Content, [http://www.oracle.com/technology/products/intermedia/pdf/11g\\_collateral/multime](http://www.oracle.com/technology/products/intermedia/pdf/11g_collateral/multimedia11g_mangcontent.pdf) [dia11g\\_mangcontent.pdf,](http://www.oracle.com/technology/products/intermedia/pdf/11g_collateral/multimedia11g_mangcontent.pdf) 2008. március 10.
- [4] Multimedia User's Guide, [http://www.oracle.com/pls/db111/to\\_pdf?pathname=appdev.111/b28415.pdf,](http://www.oracle.com/pls/db111/to_pdf?pathname=appdev.111/b28415.pdf) 2008. március 14.
- [5] Multimedia Reference, [http://www.oracle.com/pls/db111/to\\_pdf?pathname=appdev.111/b28414.pdf,](http://www.oracle.com/pls/db111/to_pdf?pathname=appdev.111/b28414.pdf) 2008. március 14.
- [6] Multimedia Java API Reference (Javadoc), [http://www.oracle.com/pls/db111/to\\_toc?pathname=appdev.111/b28413/toc.htm,](http://www.oracle.com/pls/db111/to_toc?pathname=appdev.111/b28413/toc.htm) 2008. március 14.
- [7] Multimedia Servlets and JSP Java API Reference (Javadoc), [http://www.oracle.com/pls/db111/to\\_toc?pathname=appdev.111/b28412/toc.htm,](http://www.oracle.com/pls/db111/to_toc?pathname=appdev.111/b28412/toc.htm) 2008. március 14.
- [8] ADF Mobile: Mobile Browser Application Development, [http://www.oracle.com/technology/tech/wireless/adf\\_mobile\\_pres.pdf,](http://www.oracle.com/technology/tech/wireless/adf_mobile_pres.pdf) 2008. április 4.
- [9] Oracle® Application Server Portal 10*g* Release 2 (10.1.4) User's Guide, [http://download.oracle.com/docs/cd/B14099\\_19/portal.1014/b13809.pdf,](http://download.oracle.com/docs/cd/B14099_19/portal.1014/b13809.pdf) 2008. április 4.
- [10] Developer's Guide Oracle Application Server Portal 10*g* (10.1.4), [http://download.oracle.com/docs/cd/B14099\\_19/portal.1014/b14135.pdf,](http://download.oracle.com/docs/cd/B14099_19/portal.1014/b14135.pdf) 2008. április 4.
- [11] Using Windows Media Services 9 Series, [http://www.microsoft.com/windows/windowsmedia/forpros/serve/wmservices.aspx,](http://www.microsoft.com/windows/windowsmedia/forpros/serve/wmservices.aspx) 2008. április 5.

### **Csatlakozó egyéb elkészült dokumentációk / fájlok / stb. jegyzéke:**

A labor követelményeinek megfelelően internetes napló (blog) oldalt indítottam, melynek elérhetősége: [http://qca-oracle.blog.hu](http://qca-oracle.blog.hu/)